# **DAFTAR ISI**

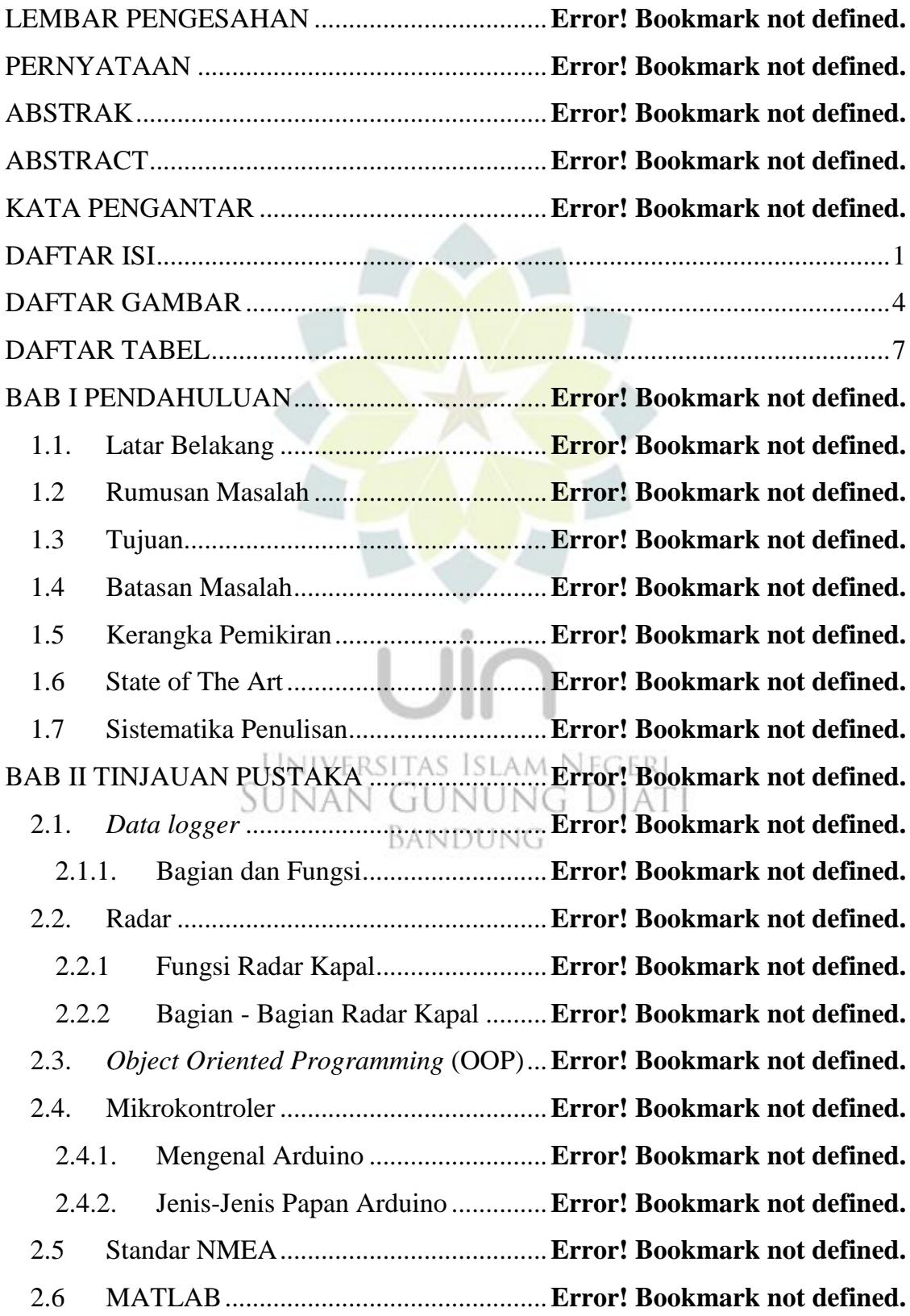

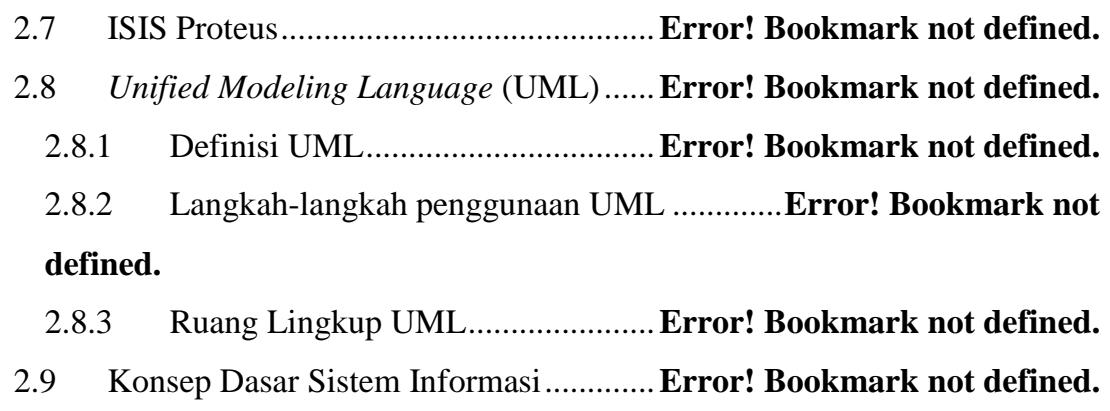

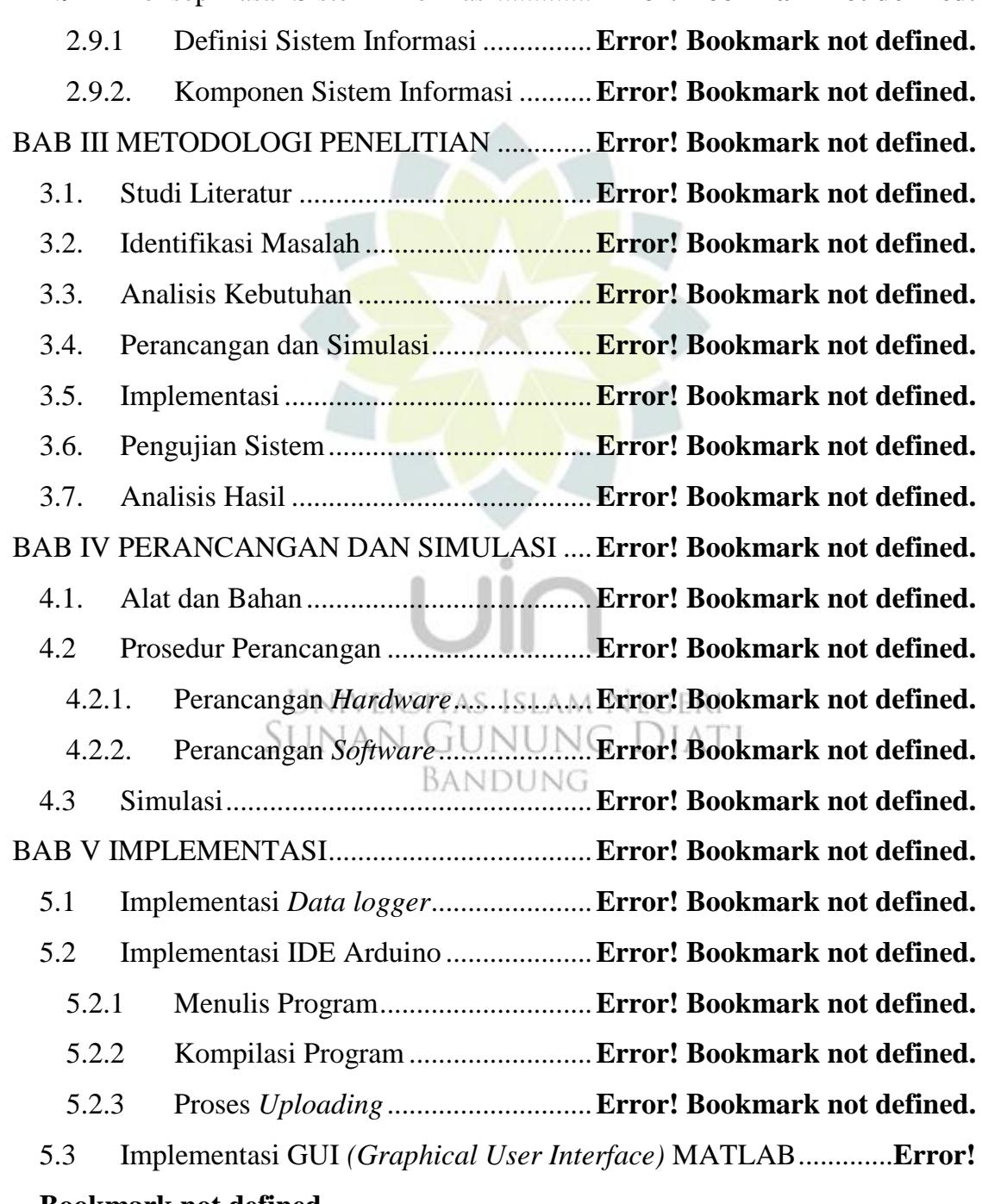

### **Bookmark not defined.**

BAB VI PENGUJIAN DAN ANALISIS .............**Error! Bookmark not defined.**

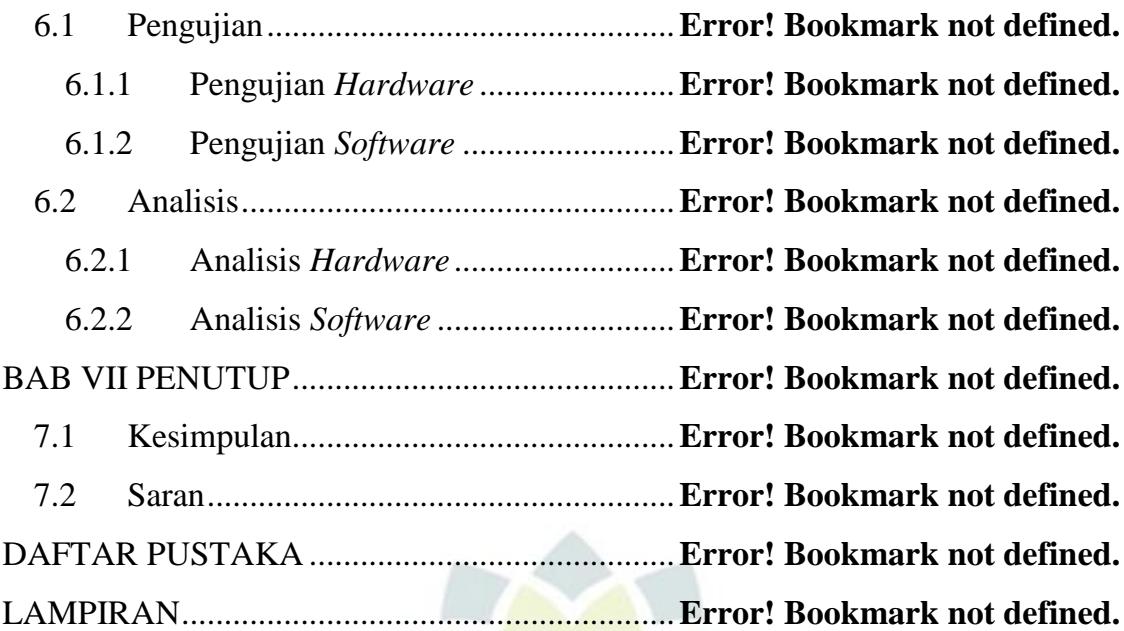

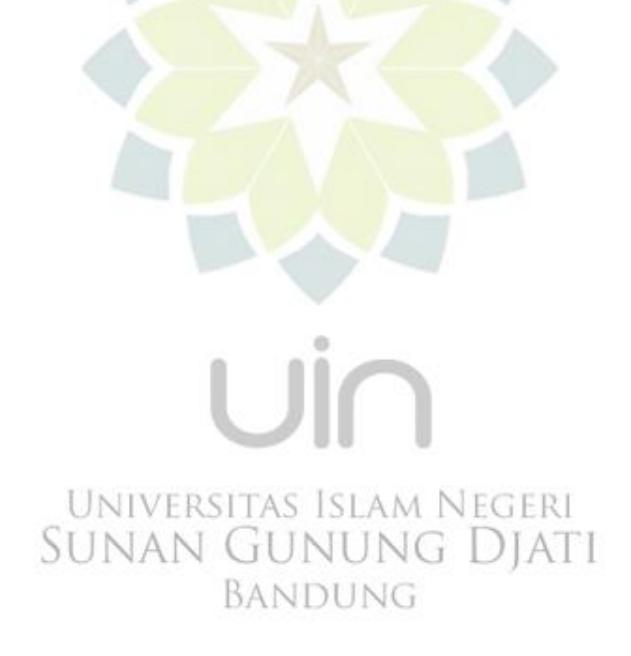

# **DAFTAR GAMBAR**

- Gambar 1. 1 [Contoh Tampilan Data Radar GPS\[21\]](file:///E:/elEKtrou/TA/Final%20Exam/Eusi%20TA.docx%23_Toc402513543) ..........**Error! Bookmark not defined.**
- Gambar 1. 2 [Bagan perencanaan rancangan](file:///E:/elEKtrou/TA/Final%20Exam/Eusi%20TA.docx%23_Toc402513544) *data logger* ....**Error! Bookmark not [defined.](file:///E:/elEKtrou/TA/Final%20Exam/Eusi%20TA.docx%23_Toc402513545)**
- Gambar 1. 3 Skema Sistem Kerja .........................**[Error! Bookmark not def](file:///E:/elEKtrou/TA/Final%20Exam/Eusi%20TA.docx%23_Toc402513546)ined.** Gambar 1. 4 *State of The Art* ................................**[Error! Bookmark not def](file:///E:/elEKtrou/TA/Final%20Exam/Eusi%20TA.docx%23_Toc402513463)ined.**
- Gambar 2. 1 Perangkat *Data logger*[21]...............**[Error! Bookmark not def](file:///E:/elEKtrou/TA/Final%20Exam/Eusi%20TA.docx%23_Toc402513464)ined.**
- Gambar 2. 2 Diagram Blok *Data logger*[21]........**[Error! Bookmark not def](file:///E:/elEKtrou/TA/Final%20Exam/Eusi%20TA.docx%23_Toc402513465)ined.**
- Gambar 2. 3 SDI-12 Sensor *Connection*[21]........**[Error! Bookmark not def](file:///E:/elEKtrou/TA/Final%20Exam/Eusi%20TA.docx%23_Toc402513466)ined.**
- Gambar 2. 4 Berbagai macam *memory card* untuk *data logger*[21].............**Error! [Bookmark not defined.](file:///E:/elEKtrou/TA/Final%20Exam/Eusi%20TA.docx%23_Toc402513467)**
- Gambar 2. 5 *Data logger* dengan *eksternal memory*[21] ....**Error! Bookmark not [defined.](file:///E:/elEKtrou/TA/Final%20Exam/Eusi%20TA.docx%23_Toc402513468)**
- Gambar 2. 6 Komunikasi *data logger* menggunakan *Telemetery/Radio*[21]**Error! [Bookmark not defined.](file:///E:/elEKtrou/TA/Final%20Exam/Eusi%20TA.docx%23_Toc402513469)**
- Gambar 2. 7 [Berbagai macam pelindung](file:///E:/elEKtrou/TA/Final%20Exam/Eusi%20TA.docx%23_Toc402513470) *data logger* [21] .**Error! Bookmark not**  UNIVERSITAS ISLAM NEGERI **defined.**
- Gambar 2. 8 [Berbagai macam](file:///E:/elEKtrou/TA/Final%20Exam/Eusi%20TA.docx%23_Toc402513471) *software* untuk *data logger*[21]. **Error! Bookmark not defined.**
- Gambar 2. 9 [Tampilan awal IDE Arduino1.0.5 r2](file:///E:/elEKtrou/TA/Final%20Exam/Eusi%20TA.docx%23_Toc402513473)**Error! Bookmark not defined.**

Gambar 2. 10 *Hardware* Arduino UNO ...............**[Error! Bookmark not def](file:///E:/elEKtrou/TA/Final%20Exam/Eusi%20TA.docx%23_Toc402513474)ined.**

- Gambar 2. 11 Tampilan awal MATLAB R2011b **Error! Bookmark not defined.**
- [Gambar 2. 12 Tampilan awal Proteus Profesional 7............](file:///E:/elEKtrou/TA/Final%20Exam/Eusi%20TA.docx%23_Toc402513457)**Error! Bookmark not [defined.](file:///E:/elEKtrou/TA/Final%20Exam/Eusi%20TA.docx%23_Toc402513458)**
- Gambar 3. 1 Flowchart Perancangan *Data logger***Error! Bookmark not defined.**
- Gambar 3. 2 Bagan Perancangan *Hardware Data logger*...**Error! Bookmark not defined.**

Gambar 3. 3 *Flowchart* cara kerja *software* untuk *data logger*. **[Error! Bookm](file:///E:/elEKtrou/TA/Final%20Exam/Eusi%20TA.docx%23_Toc402513459)ark not defined.**

Gambar 3. 4 *Flowchart* [perancangan](file:///E:/elEKtrou/TA/Final%20Exam/Eusi%20TA.docx%23_Toc402513460) *hardware* untuk *data logger*...............**Error!** 

## **Bookmark not defined.**

Gambar 4. 1 [Bagan perancangan](file:///E:/elEKtrou/TA/Final%20Exam/Eusi%20TA.docx%23_Toc402513437) *Hardware Data logger* ...**Error! Bookmark not defined.**

Gambar 4. 2 [Rancangan sistem minimum mikrokontroler menggunakan](file:///E:/elEKtrou/TA/Final%20Exam/Eusi%20TA.docx%23_Toc402513438) 

- ISIS [................................................................](file:///E:/elEKtrou/TA/Final%20Exam/Eusi%20TA.docx%23_Toc402513439)**Error! Bookmark not defined.**
- Gambar 4. 3 Rancangan Mikrokontroler ATmega328 ........**Error! Bookmark not [defined.](file:///E:/elEKtrou/TA/Final%20Exam/Eusi%20TA.docx%23_Toc402513440)**
- Gambar 4. 4 [Rancangan sistem minimum untuk data sensor radar \(a\)](file:///E:/elEKtrou/TA/Final%20Exam/Eusi%20TA.docx%23_Toc402513440) 
	- Menggunakan IC 7408. (b) Menggunakan IC 7432.....**Error! Bookmark not [defined.](file:///E:/elEKtrou/TA/Final%20Exam/Eusi%20TA.docx%23_Toc402513441)**
- Gambar 4. 5 *Flowchart* cara kerja *software* untuk *data logger*. **Error! Bookmark [not defined.](file:///E:/elEKtrou/TA/Final%20Exam/Eusi%20TA.docx%23_Toc402513442)**
- Gambar 4. 6 [Algoritma sensor GPS......................](file:///E:/elEKtrou/TA/Final%20Exam/Eusi%20TA.docx%23_Toc402513443)**Error! Bookmark not defined.**
- Gambar 4. 7 Algoritma sensor *Compass* ..............**[Error! Bookmark not def](file:///E:/elEKtrou/TA/Final%20Exam/Eusi%20TA.docx%23_Toc402513444)ined.**
- Gambar 4. 8 Algoritma sensor *Echosounder*........**[Error! Bookmark not def](file:///E:/elEKtrou/TA/Final%20Exam/Eusi%20TA.docx%23_Toc402513445)ined.**
- Gambar 4. 9 Algoritma sensor *Velocity*................**[Error! Bookmark not def](file:///E:/elEKtrou/TA/Final%20Exam/Eusi%20TA.docx%23_Toc402513446)ined.**
- Gambar 4. 10 Algoritma sensor *Windspeed* .........**[Error! Bookmark not def](file:///E:/elEKtrou/TA/Final%20Exam/Eusi%20TA.docx%23_Toc402513447)ined.**
- Gambar 4. 11 [Algoritma MATLAB sebagai GUI untuk](file:///E:/elEKtrou/TA/Final%20Exam/Eusi%20TA.docx%23_Toc402513448) *data logger*............**Error! Bookmark not defined.** AN GUNUNG DIATI
- Gambar 4. 12 [Desain aplikasi penampil](file:///E:/elEKtrou/TA/Final%20Exam/Eusi%20TA.docx%23_Toc402513449) *data logger*...........**Error! Bookmark not defined.**
- Gambar 4. 13 *Use case diagram* [aplikasi penampil](file:///E:/elEKtrou/TA/Final%20Exam/Eusi%20TA.docx%23_Toc402513450) *data logger***Error! Bookmark not defined.**
- Gambar 4. 14 *Activity diagram* [aplikasi penampil](file:///E:/elEKtrou/TA/Final%20Exam/Eusi%20TA.docx%23_Toc402513451) *data logger*. **Error! Bookmark [not defined.](file:///E:/elEKtrou/TA/Final%20Exam/Eusi%20TA.docx%23_Toc402513452)**
- Gambar 4. 15 *Sequence diagram* login.................**[Error! Bookmark not def](file:///E:/elEKtrou/TA/Final%20Exam/Eusi%20TA.docx%23_Toc402513453)ined.**
- Gambar 4. 16 Simulasi data sensor GPS ..............**Error! Bookmark not defined.**
- Gambar 4. 17 Simulasi data sensor *Gyro/Compass*.............**Error! Bookmark not defined.**

[Gambar 4. 18 Simulasi data sensor](file:///E:/elEKtrou/TA/Final%20Exam/Eusi%20TA.docx%23_Toc402513454) *Echosounder*.**Error! Bookmark not defined.** [Gambar 4. 19 Simulasi data sensor](file:///E:/elEKtrou/TA/Final%20Exam/Eusi%20TA.docx%23_Toc402513455) *Velocity*.........**Error! Bookmark not defined.** Gambar 4. 20 Simulasi data sensor *Windspeed* ....**[Error! Bookmark not def](file:///E:/elEKtrou/TA/Final%20Exam/Eusi%20TA.docx%23_Toc402513456)ined.** Gambar 5. 1 [Papan rangkaian Arduino Duemilanove w/ATmega328](file:///E:/elEKtrou/TA/Final%20Exam/Eusi%20TA.docx%23_Toc402513416) ..........**Error!** 

#### **Bookmark not defined.**

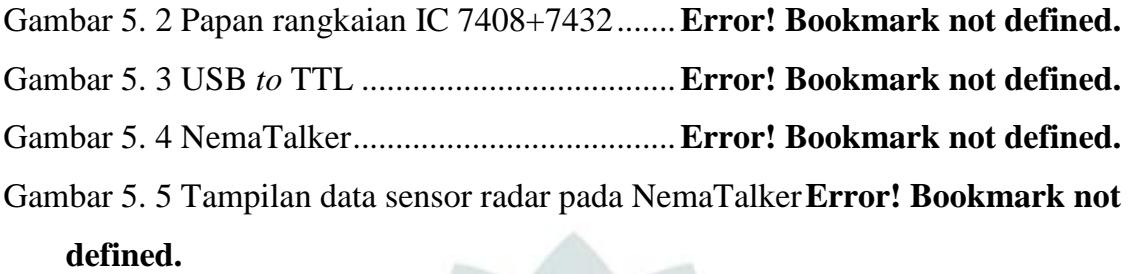

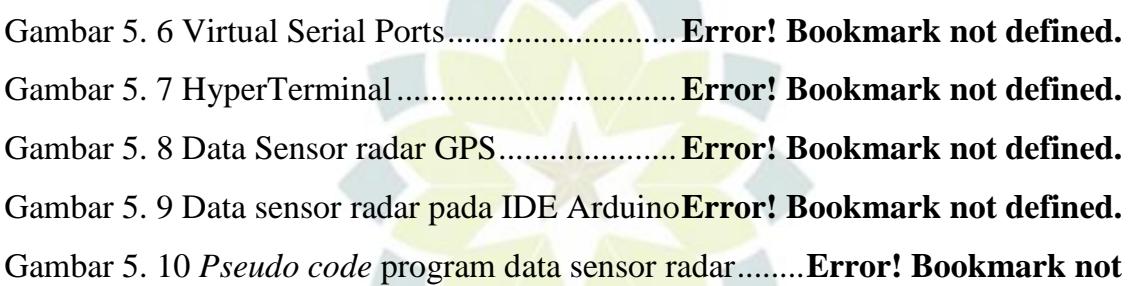

#### **[defined.](file:///E:/elEKtrou/TA/Final%20Exam/Eusi%20TA.docx%23_Toc402513426)**

Gambar 5. 11 *Sketch* program Arduino ................**[Error! Bookmark not def](file:///E:/elEKtrou/TA/Final%20Exam/Eusi%20TA.docx%23_Toc402513427)ined.** Gambar 5. 12 Notifikasi program yang sudah dikompilasi .**Error! Bookmark not [defined.](file:///E:/elEKtrou/TA/Final%20Exam/Eusi%20TA.docx%23_Toc402513428)**

- Gambar 5. 13 Menentukan *board* Arduino...........**[Error! Bookmark not def](file:///E:/elEKtrou/TA/Final%20Exam/Eusi%20TA.docx%23_Toc402513429)ined.**
- Gambar 5. 14 *Done Uploading*................................. **[Error! Bookmark not def](file:///E:/elEKtrou/TA/Final%20Exam/Eusi%20TA.docx%23_Toc402513430)ined.**
- Gambar 5. 15 Serial Monitor ................................**[Error! Bookmark not def](file:///E:/elEKtrou/TA/Final%20Exam/Eusi%20TA.docx%23_Toc402513431)ined.**
- Gambar 5. 16 [Mengecek program yang sudah di-](file:///E:/elEKtrou/TA/Final%20Exam/Eusi%20TA.docx%23_Toc402513432)*uploading*..... **Error! Bookmark [not defined.](file:///E:/elEKtrou/TA/Final%20Exam/Eusi%20TA.docx%23_Toc402513433)**
- Gambar 5. 17 *Icon* GUIDE pada MATLAB 2011 **Error! Bookmark not defined.**
- Gambar 5. 18 Memanggil *blank project* [GUI MATLAB 2011](file:///E:/elEKtrou/TA/Final%20Exam/Eusi%20TA.docx%23_Toc402513434) . **Error! Bookmark not defined.**
- Gambar 5. 19 [Proses membuat GUI pada MATLAB 2011.](file:///E:/elEKtrou/TA/Final%20Exam/Eusi%20TA.docx%23_Toc402513435)**Error! Bookmark not [defined.](file:///E:/elEKtrou/TA/Final%20Exam/Eusi%20TA.docx%23_Toc402513436)**

Gambar 5. 20 [Potongan program GUI MATLAB](file:///E:/elEKtrou/TA/Final%20Exam/Eusi%20TA.docx%23_Toc402513396) **Error! Bookmark not defined.**

Gambar 5. 21 *Form* penampil data sensor............**Error! Bookmark not defined.**

Gambar 6. 1 *Data logger* ATmega328 .................**Error! Bookmark not defined.**

- Gambar 6. 2 Pengaturan *port* [pada aplikasi NemaTalkaer](file:///E:/elEKtrou/TA/Final%20Exam/Eusi%20TA.docx%23_Toc402513397) ..**Error! Bookmark not defined.**
- Gambar 6. 3 Pengaturan *port* [pada aplikasi HyperTerminal](file:///E:/elEKtrou/TA/Final%20Exam/Eusi%20TA.docx%23_Toc402513398) ..... **Error! Bookmark not defined.**
- Gambar 6. 4 *Menu bar* [pada aplikasi NemaTalker..............](file:///E:/elEKtrou/TA/Final%20Exam/Eusi%20TA.docx%23_Toc402513399)**Error! Bookmark not defined.**
- Gambar 6. 5 [Tampilan data sensor radar pada NemaTalker](file:///E:/elEKtrou/TA/Final%20Exam/Eusi%20TA.docx%23_Toc402513400)**Error! Bookmark not defined.**
- Gambar 6. 6 [Tampilan data radar pada HyperTerminal](file:///E:/elEKtrou/TA/Final%20Exam/Eusi%20TA.docx%23_Toc402513401) ......**Error! Bookmark not [defined.](file:///E:/elEKtrou/TA/Final%20Exam/Eusi%20TA.docx%23_Toc402513402)**

Gambar 6. 7 *Form* [penampil data sensor radar.....](file:///E:/elEKtrou/TA/Final%20Exam/Eusi%20TA.docx%23_Toc402513403)**Error! Bookmark not defined.**

Gambar 6. 8 *Datasheet* IC 7408 ...........................**[Error! Bookmark not def](file:///E:/elEKtrou/TA/Final%20Exam/Eusi%20TA.docx%23_Toc402513404)ined.**

Gambar 6. 9 Ilustrasi *switch data* masing-masing sensor radar. **Error! Bookmark [not defined.](file:///E:/elEKtrou/TA/Final%20Exam/Eusi%20TA.docx%23_Toc402513405)**

Gambar 6. 10 [Gerbang Logika AND dan OR.......](file:///E:/elEKtrou/TA/Final%20Exam/Eusi%20TA.docx%23_Toc402513406)**Error! Bookmark not defined.**

Gambar 6. 11 *Flowchart switching* data sensor radar..........**Error! Bookmark not defined.**

> UIO UNIVERSITAS ISLAM NEGERI **SUNAN GUNUNG DJATI** BANDUNG

## **DAFTAR TABEL**

Tabel 2. 1 [Deskripsi data GPGGA........................](file:///E:/elEKtrou/TA/Final%20Exam/Eusi%20TA.docx%23_Toc402513841)**Error! Bookmark not defined.** Tabel 4. 1 [Komponen-komponen Arduino Duemilanove w/ATmega328.....](file:///E:/elEKtrou/TA/Final%20Exam/Eusi%20TA.docx%23_Toc402513823)**Error! Bookmark not defined.**

- [Tabel 4. 2 Komponen-komponen yang terdapat pada sistem minimum](file:///E:/elEKtrou/TA/Final%20Exam/Eusi%20TA.docx%23_Toc402513824)  [mikrokontroler data sensor radar...................](file:///E:/elEKtrou/TA/Final%20Exam/Eusi%20TA.docx%23_Toc402513825)**Error! Bookmark not defined.**
- Tabel 4. 3 Pin yang digunakan pada IC 7408, IC 7432 dan ATmega328 .....**Error!**

#### **[Bookmark not defined.](file:///E:/elEKtrou/TA/Final%20Exam/Eusi%20TA.docx%23_Toc402513826)**

- Tabel 4. 4 Skenario *use case login*........................**[Error! Bookmark not def](file:///E:/elEKtrou/TA/Final%20Exam/Eusi%20TA.docx%23_Toc402513827)ined.**
- Tabel 4. 5 Skenario *use case entry data* ...............**[Error! Bookmark not def](file:///E:/elEKtrou/TA/Final%20Exam/Eusi%20TA.docx%23_Toc402513828)ined.**
- Tabel 4. 6 Skenario *use case view* ........................**[Error! Bookmark not def](file:///E:/elEKtrou/TA/Final%20Exam/Eusi%20TA.docx%23_Toc402513851)ined.**
- Tabel 6. 1 [Pengujian tombol masuk dan tutup......](file:///E:/elEKtrou/TA/Final%20Exam/Eusi%20TA.docx%23_Toc402513852)**Error! Bookmark not defined.**
- Tabel 6. 2 Pengujian tombol tanda masuknya data..............**Error! Bookmark not [defined.](file:///E:/elEKtrou/TA/Final%20Exam/Eusi%20TA.docx%23_Toc402513853)**
- Tabel 6. 3 [Pengujian pemantauan tampilnya data sensor](file:///E:/elEKtrou/TA/Final%20Exam/Eusi%20TA.docx%23_Toc402513854) ....**Error! Bookmark not defined.**
- Tabel 6. 4 [Tabel Kebenaran..................................](file:///E:/elEKtrou/TA/Final%20Exam/Eusi%20TA.docx%23_Toc402513855)**Error! Bookmark not defined.** Tabel 6. 5 Karakter data sensor radar ...................**Error! Bookmark not defined.** [Tabel 6. 6 Karakter instrumen data sensor radar](file:///E:/elEKtrou/TA/Final%20Exam/Eusi%20TA.docx%23_Toc402513857) ..**Error! Bookmark not defined.** Tabel 6. 7 *Property inspector* GUI MATLAB .....**Error! Bookmark not defined.**